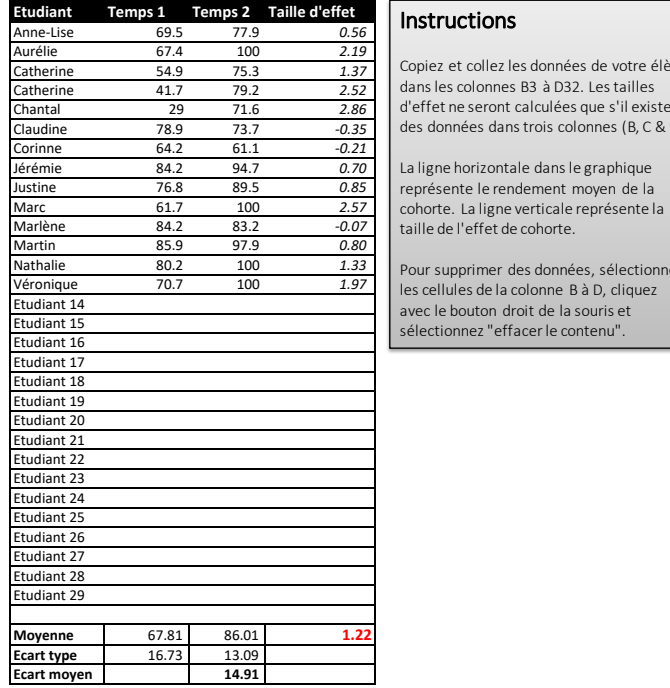

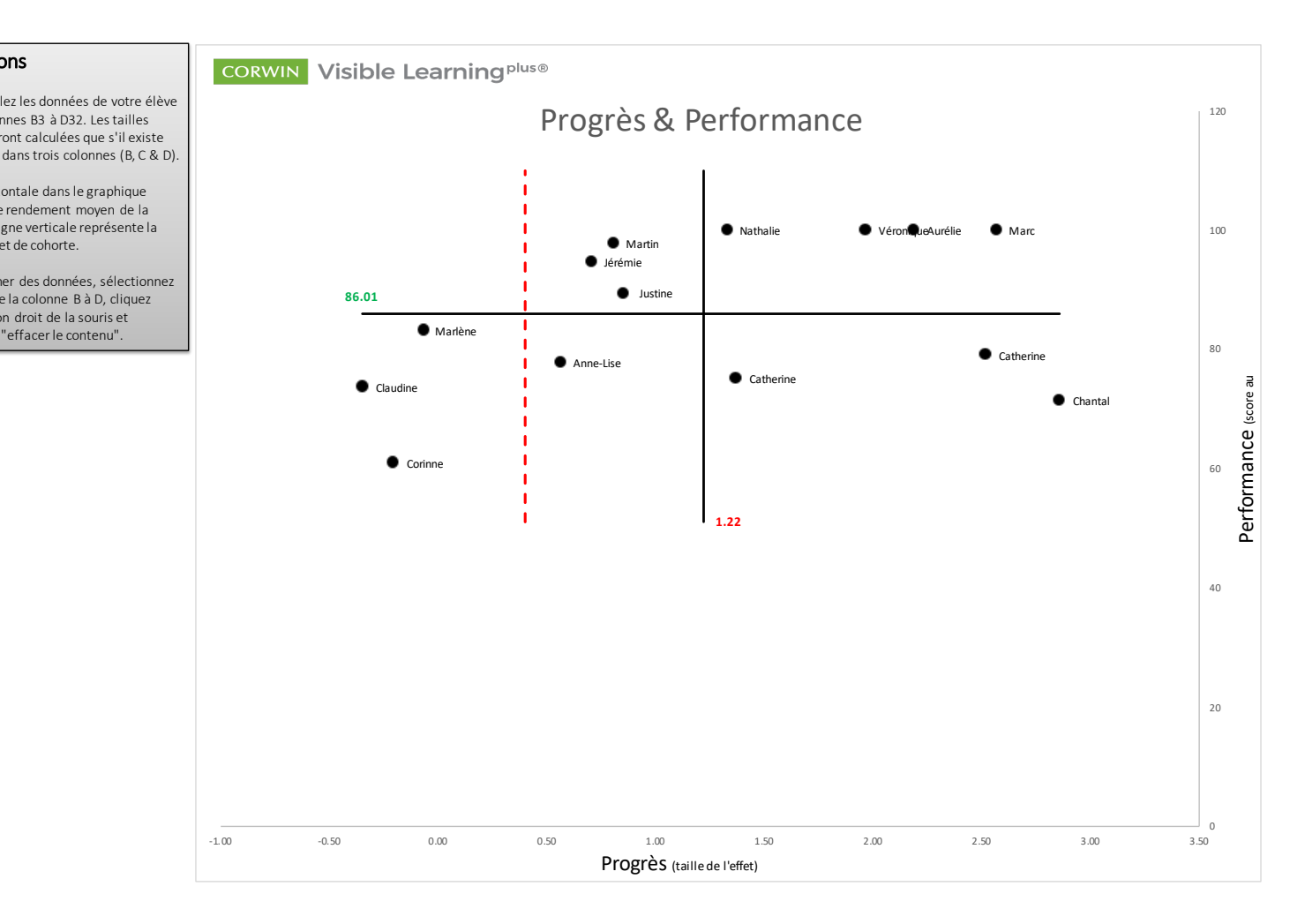

Source: https://www.visiblelearningplus.com Adapté par C. Fantoli